## **Get Printer function DPI**

## Description

The DPI message returns the Dots-Per-Inch for the current printer.

## **Parameters**

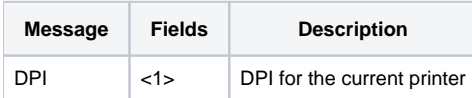